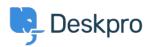

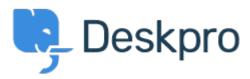

<u>Help Center</u> > <u>Community</u> > <u>Feature Request</u> > <u>Option to choose to view tickets in full screen</u>
Option to choose to view tickets in full screen Finished

- Ronnie Jorgensen
- Forum name: #Feature Request

With so much details showing on a ticket, we at Arrow think it would be really useful if we could choose a default setting and also per agent preference to view a ticket in full screen view rather than just half the screen.

Comment (1)

## **Chris Padfield**

9 years ago

This feature has now been released.